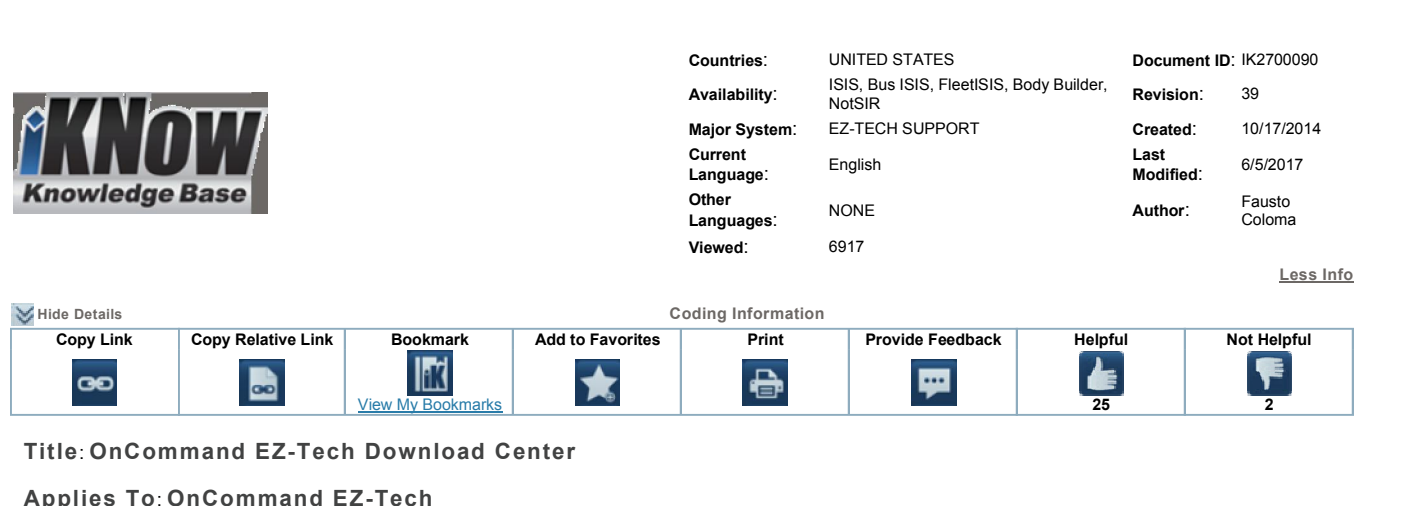

## **Applies To: OnCommand EZ-Tech LOG**

## **CHANGE LOG**

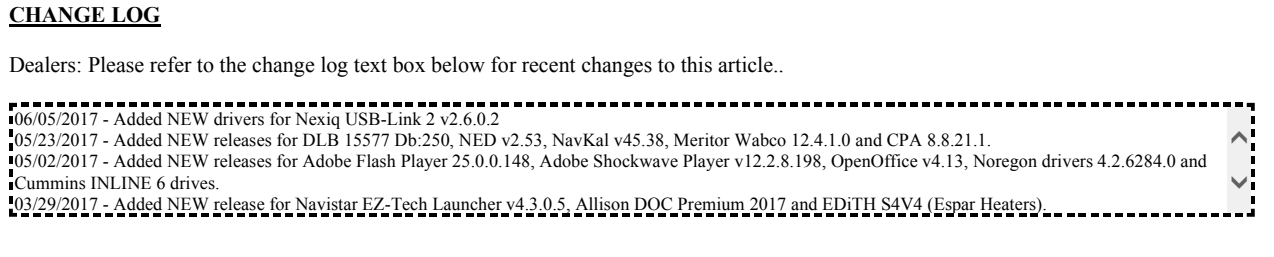

Welcome to the

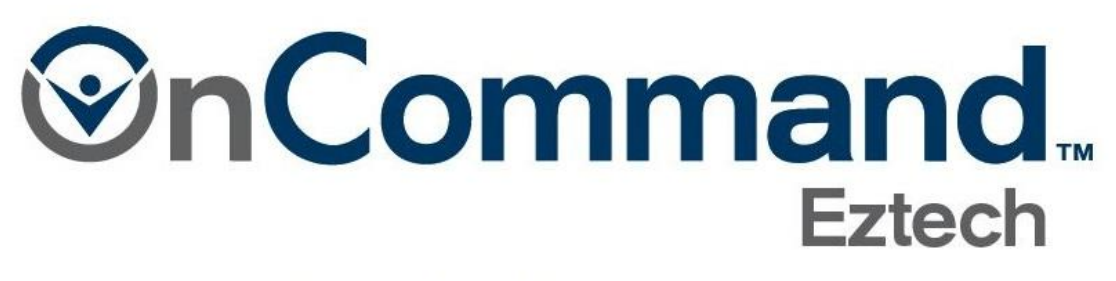

## **Download Center**

**DESCRIPTION**<br>The software update process is being done automatically by the "Symantec Altiris Client" on your computer. When the update is too large to be **RIPTION**<br>tware update process is being done automatically by the "Symantec Altiris Client" on your computer. When the update is too large to be<br>out, a SPLASH SCREEN will appear on your computer to let you know that an upd  $\overline{\mathrm{T}}$ pushed out, a SPLASH SCREEN will appear on your computer to let you know that an update is needed also information on how to get the update will be displayed as well. be displayed as well.<br>If the update is considered CRITICAL, the splash screen will continue to show up until you perform the update process on your EZ-Tech computer.<br>If you have not gotten an update needed through the Alti

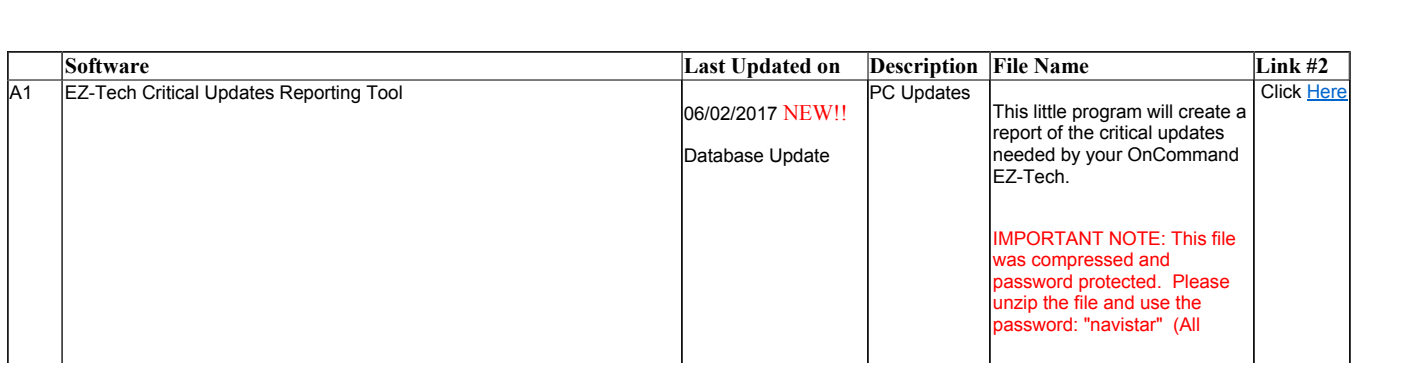

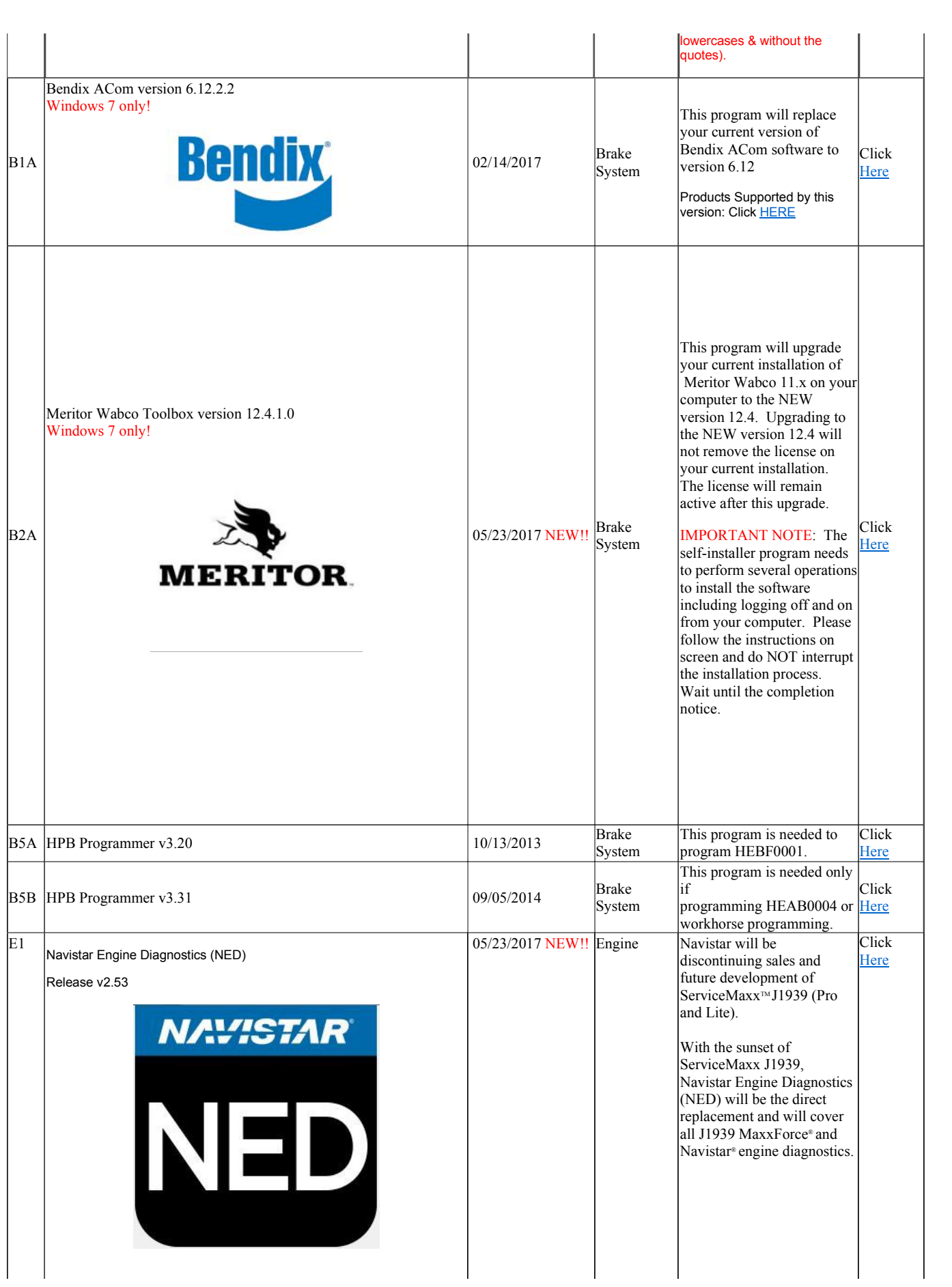

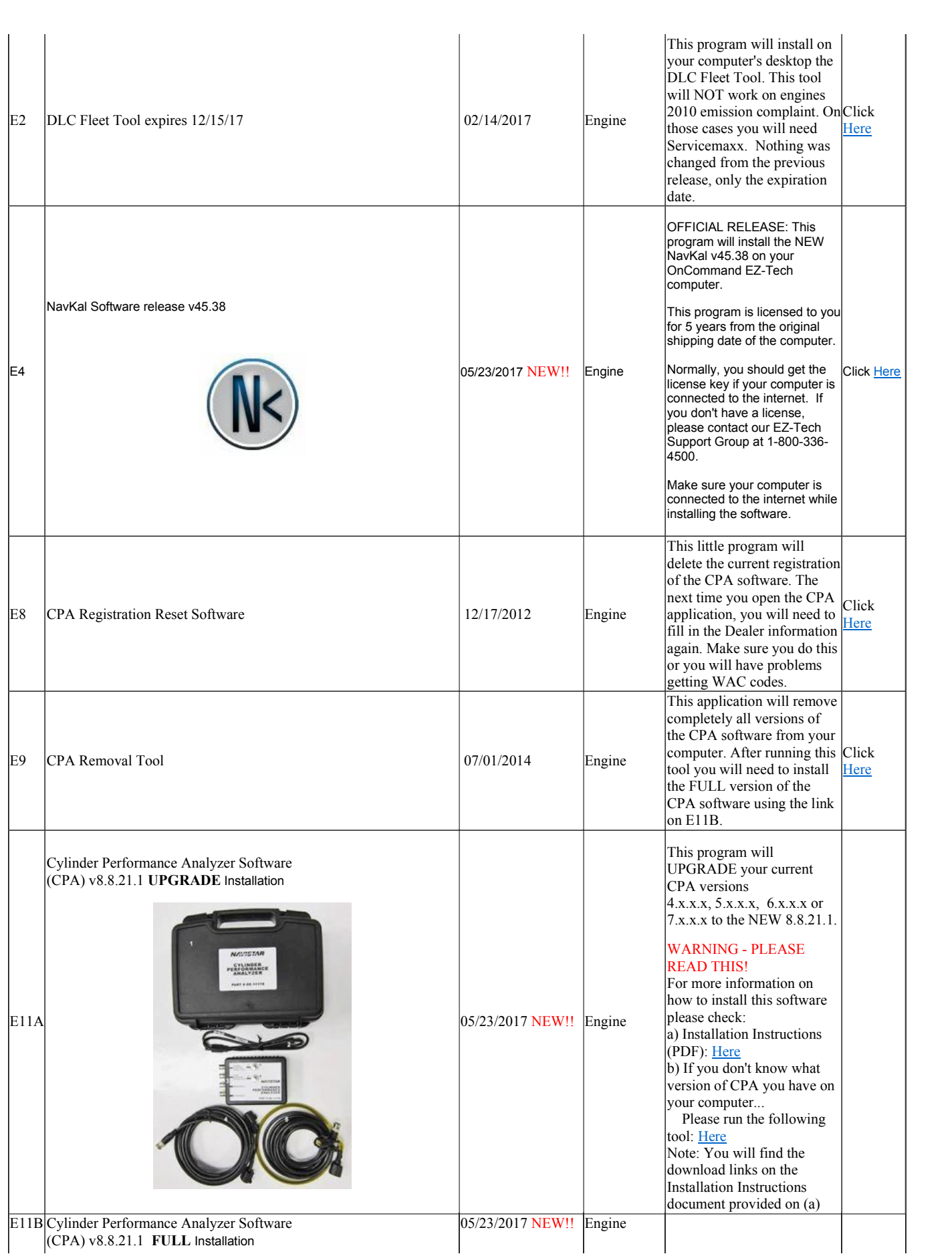

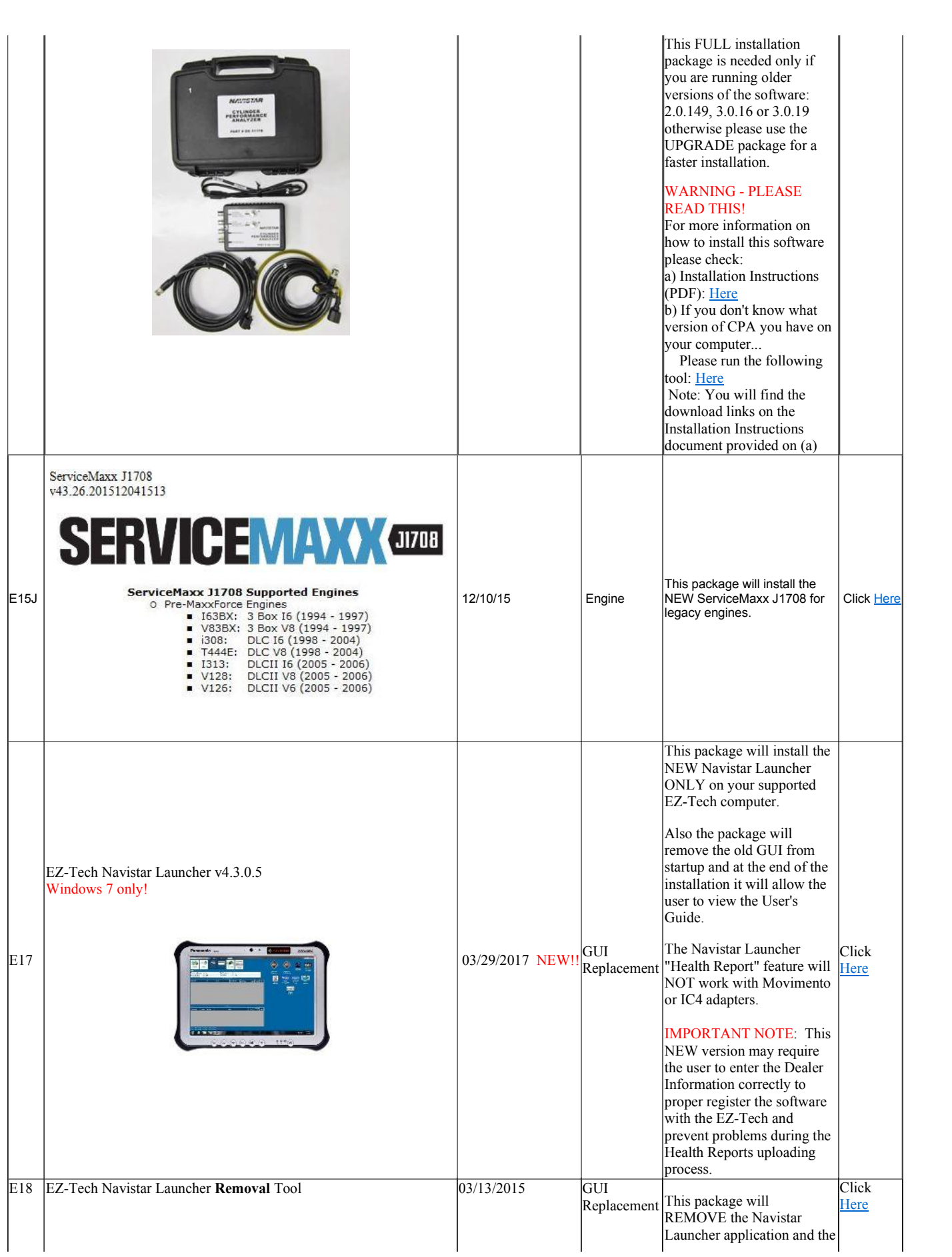

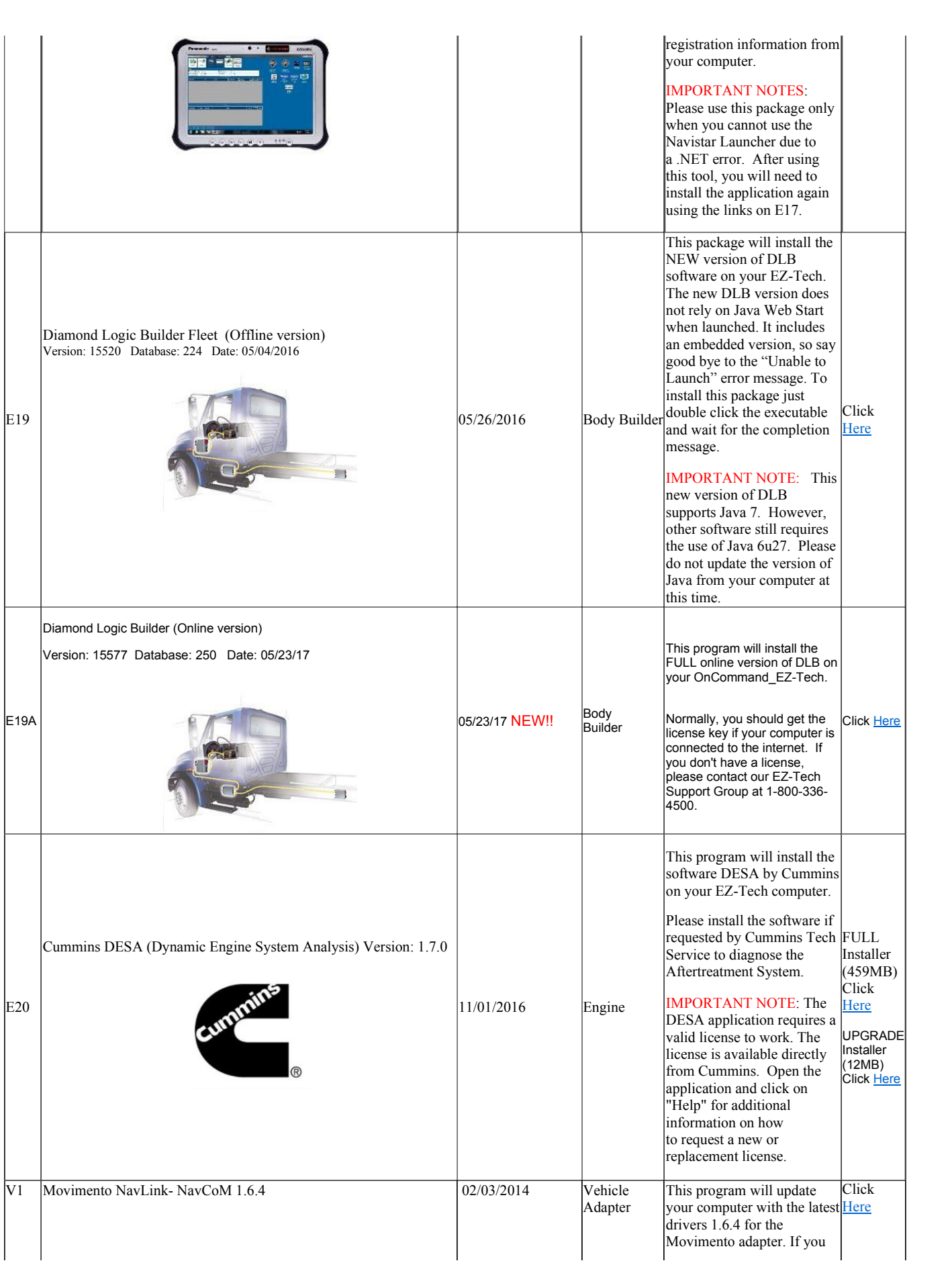

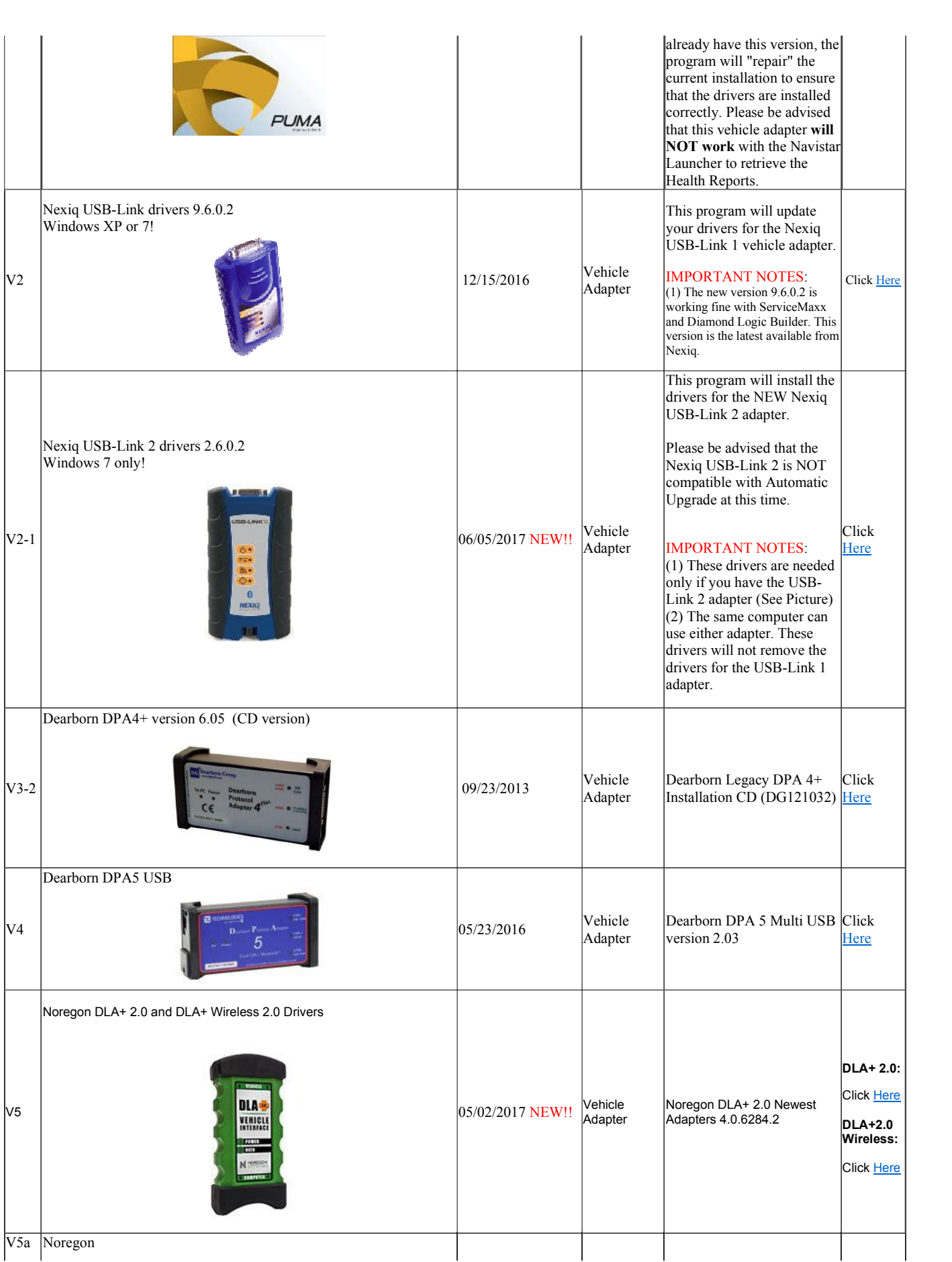

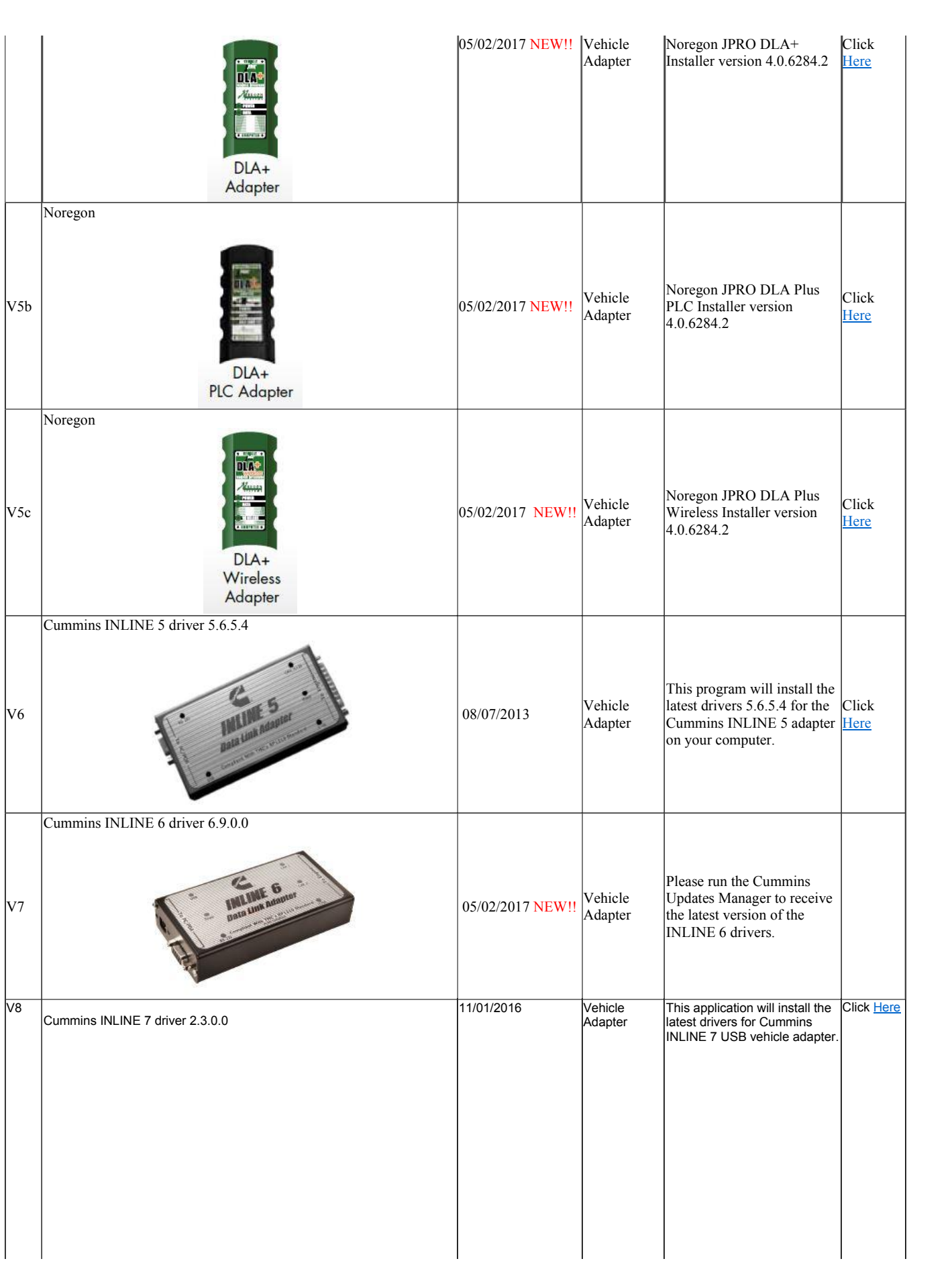

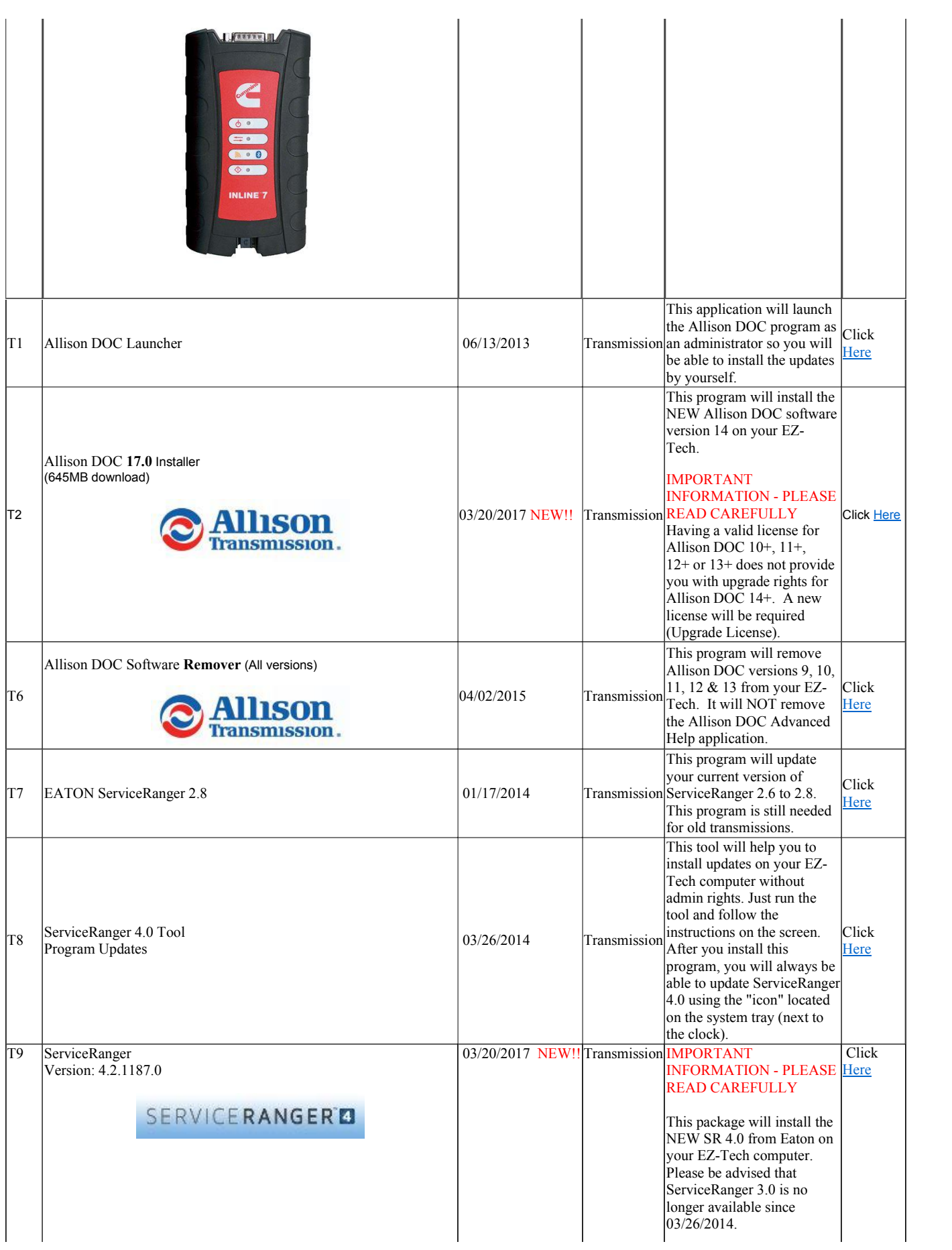

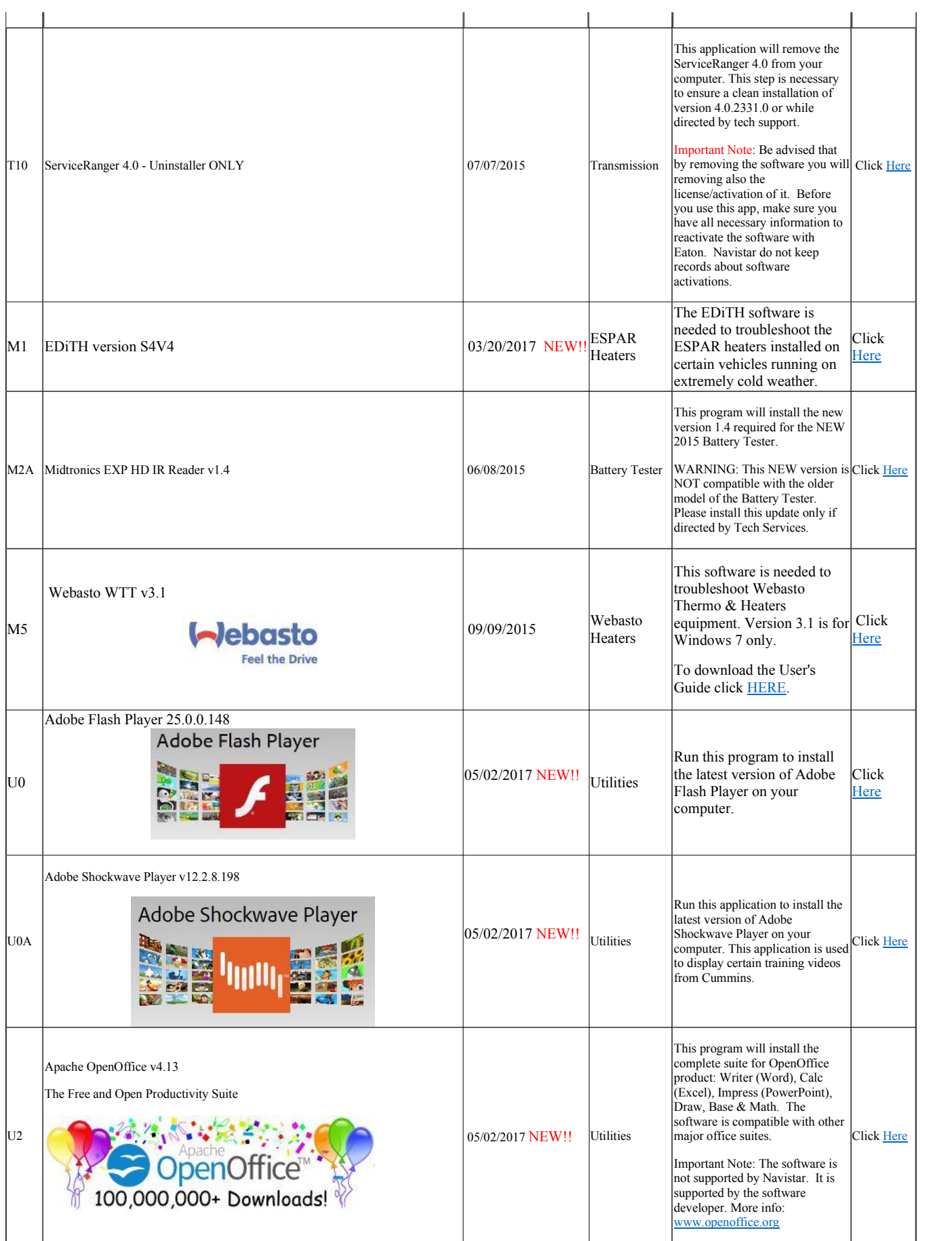

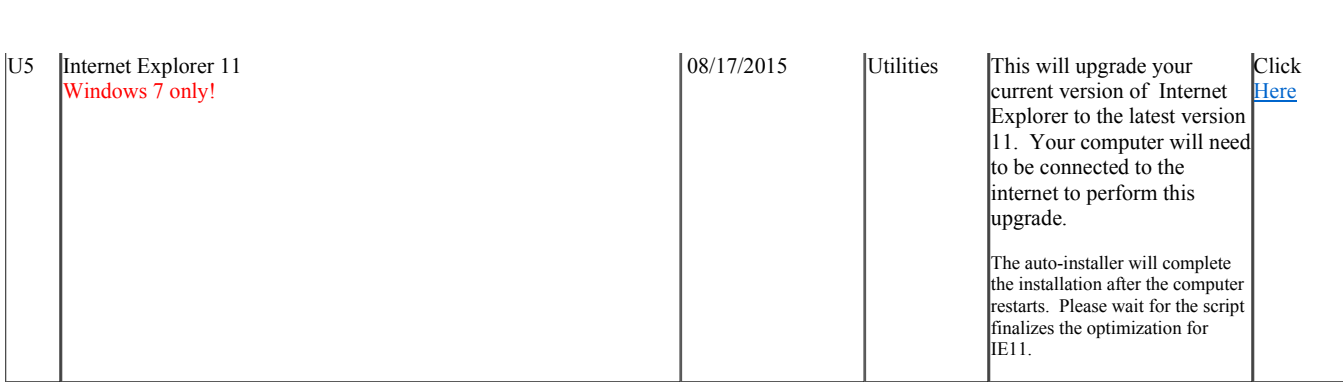

Please e-mail suggestions or concerns about this article to: fausto.coloma@navistar.com

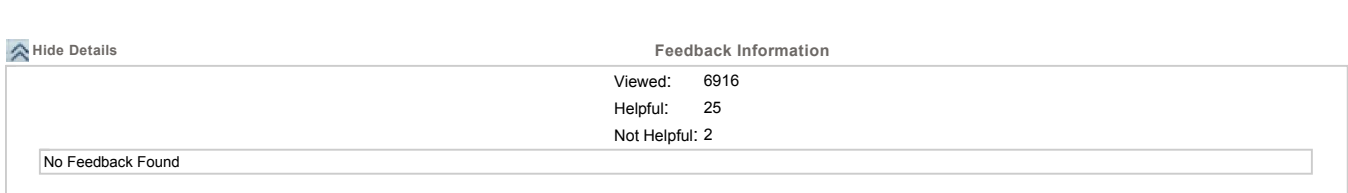

© <sup>2017</sup> Navistar, Inc.